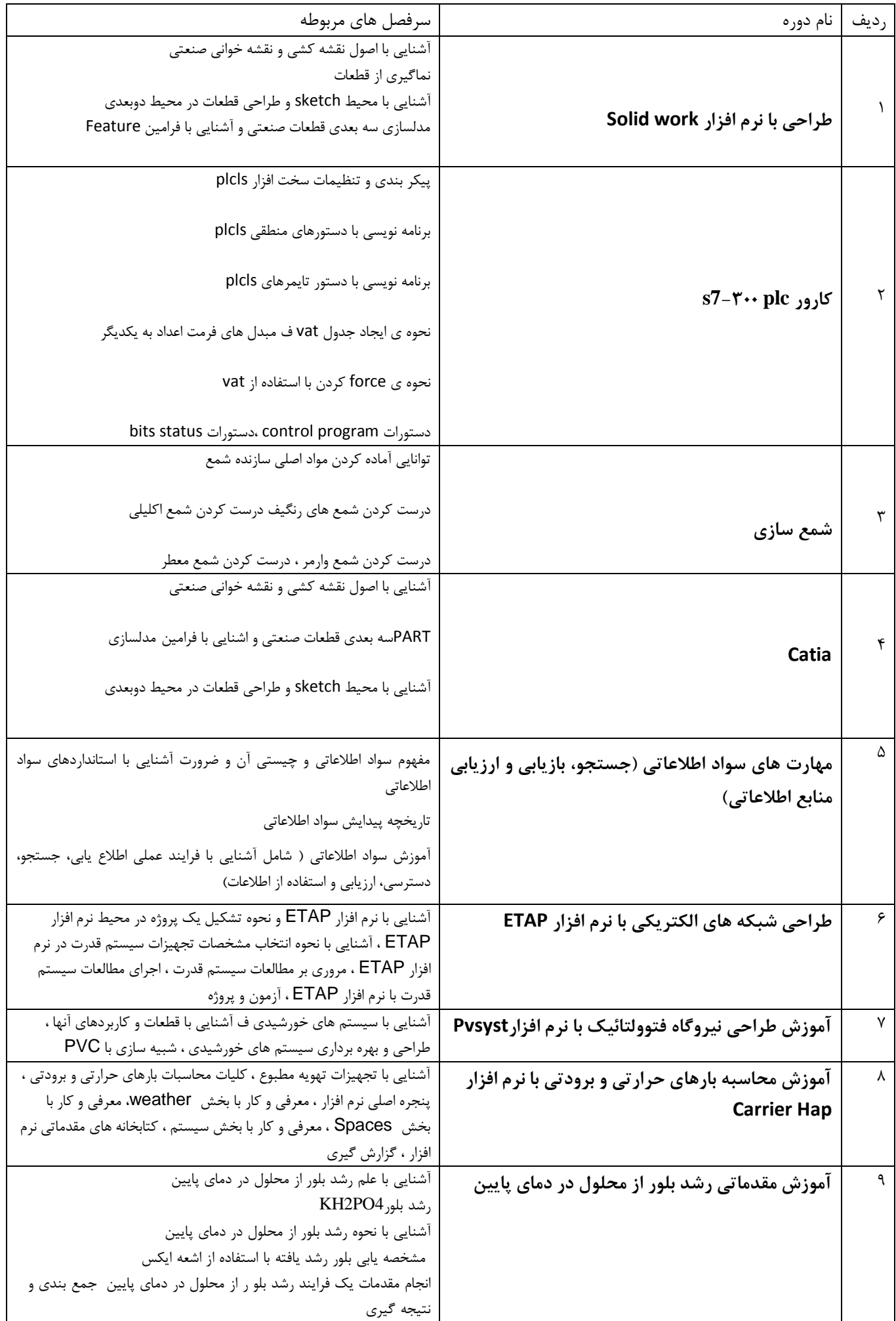

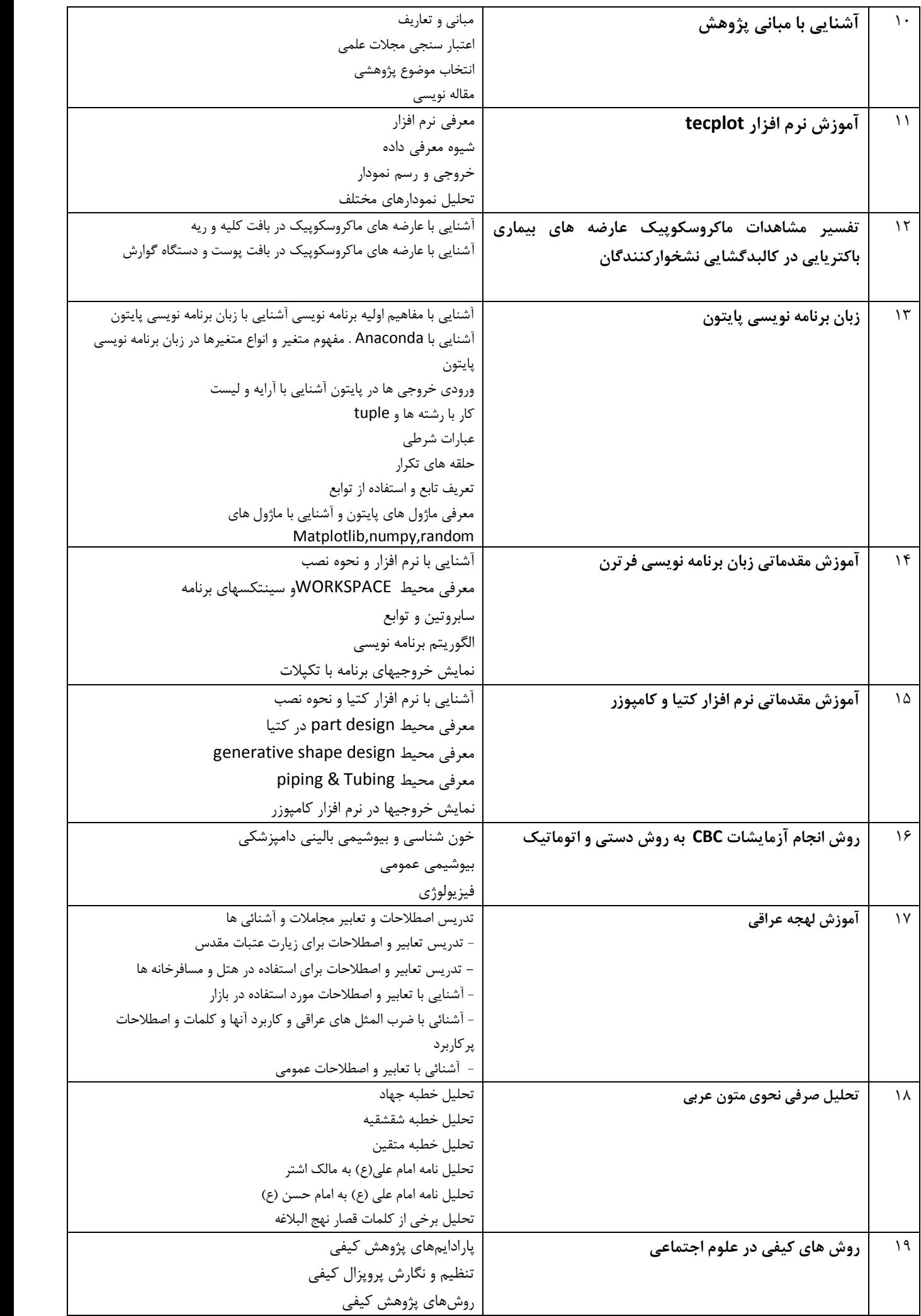

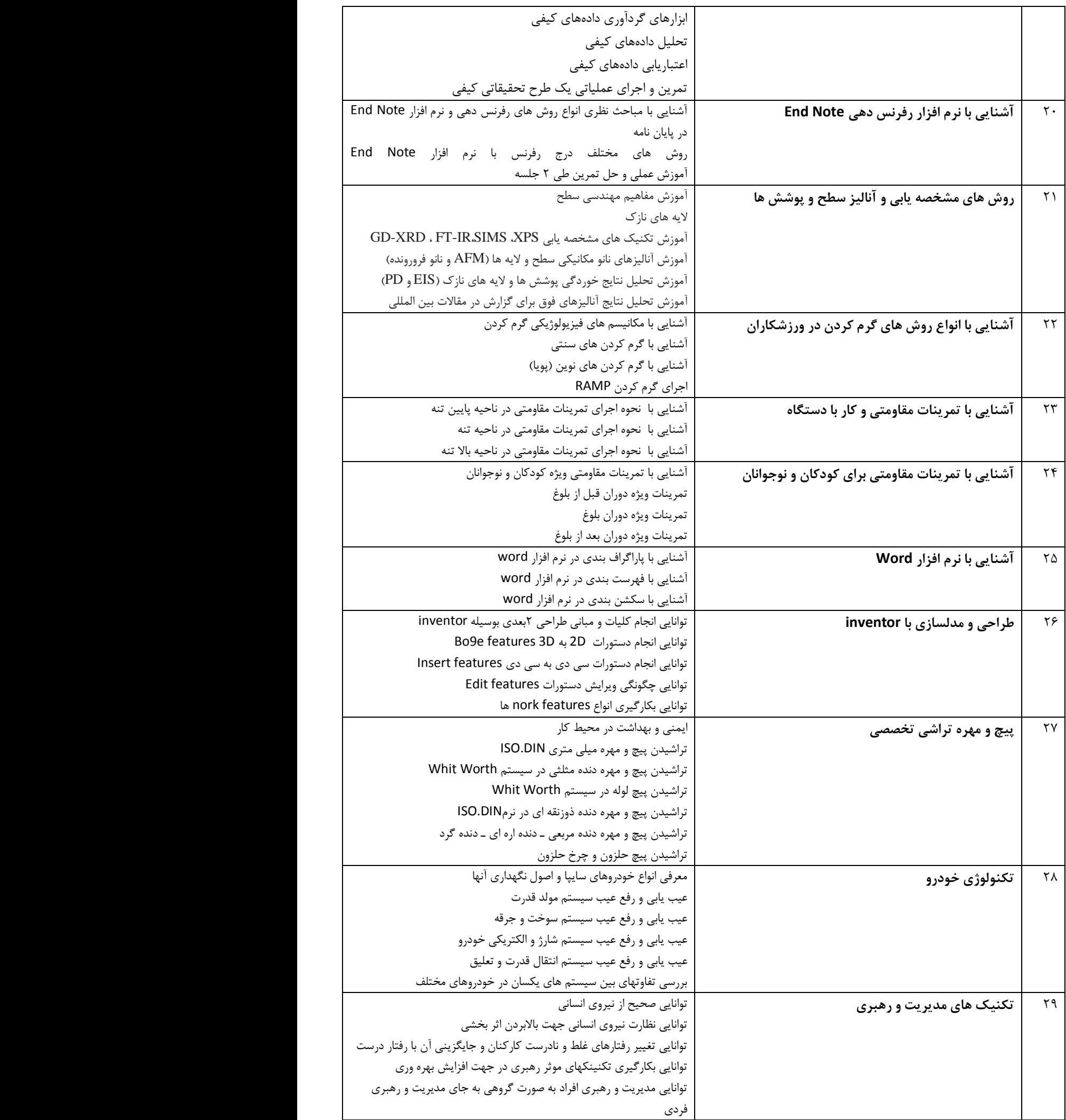

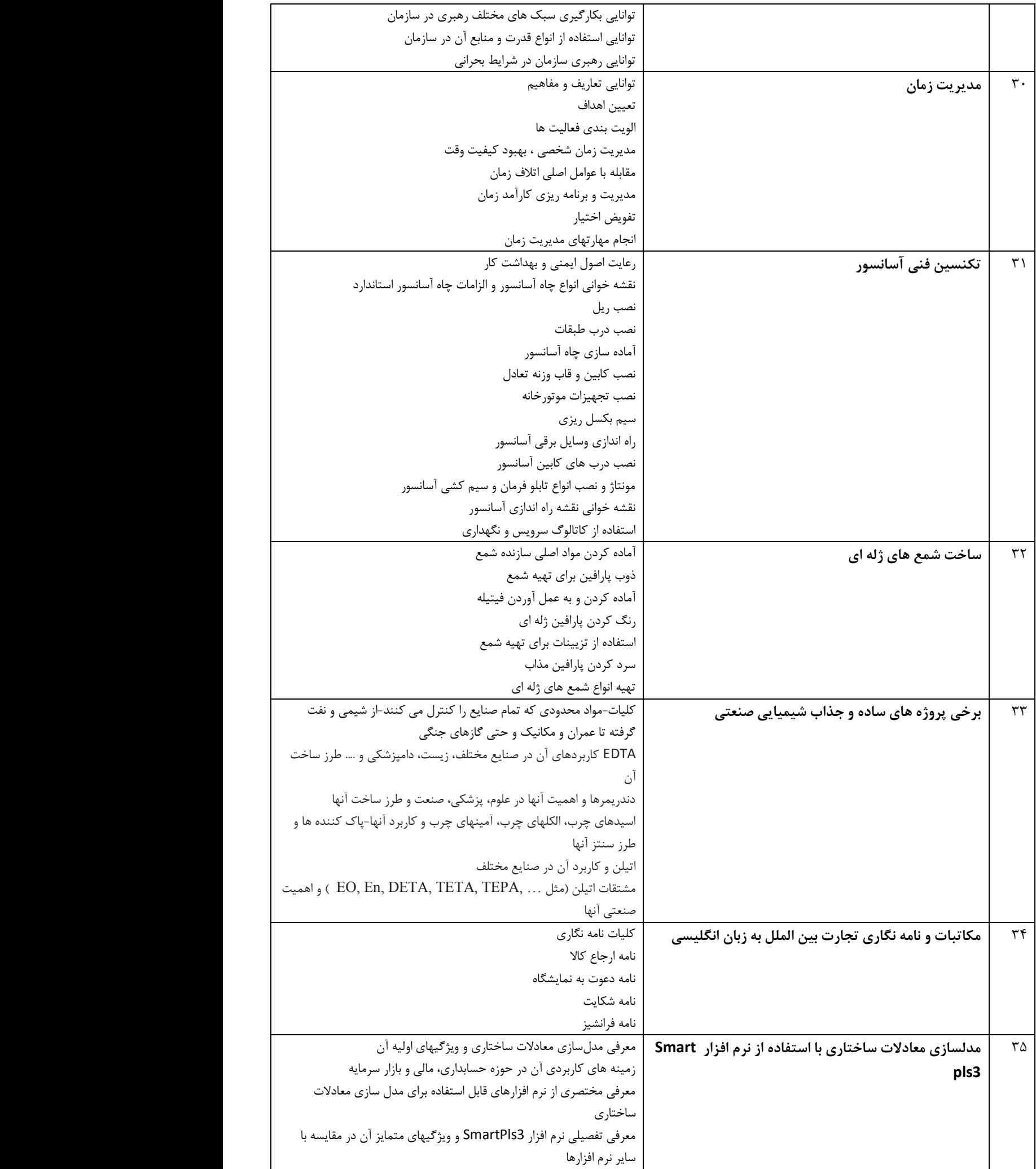

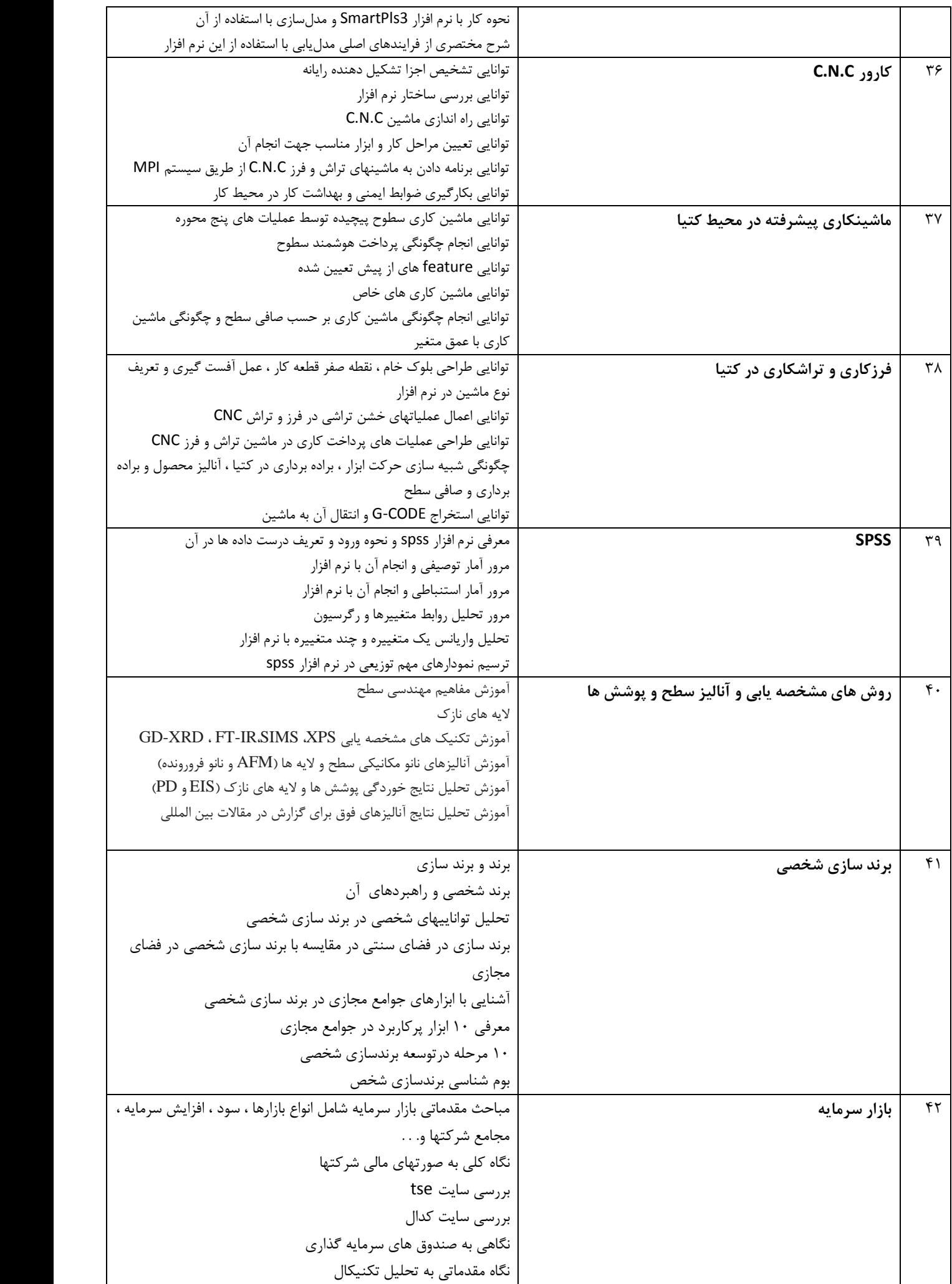

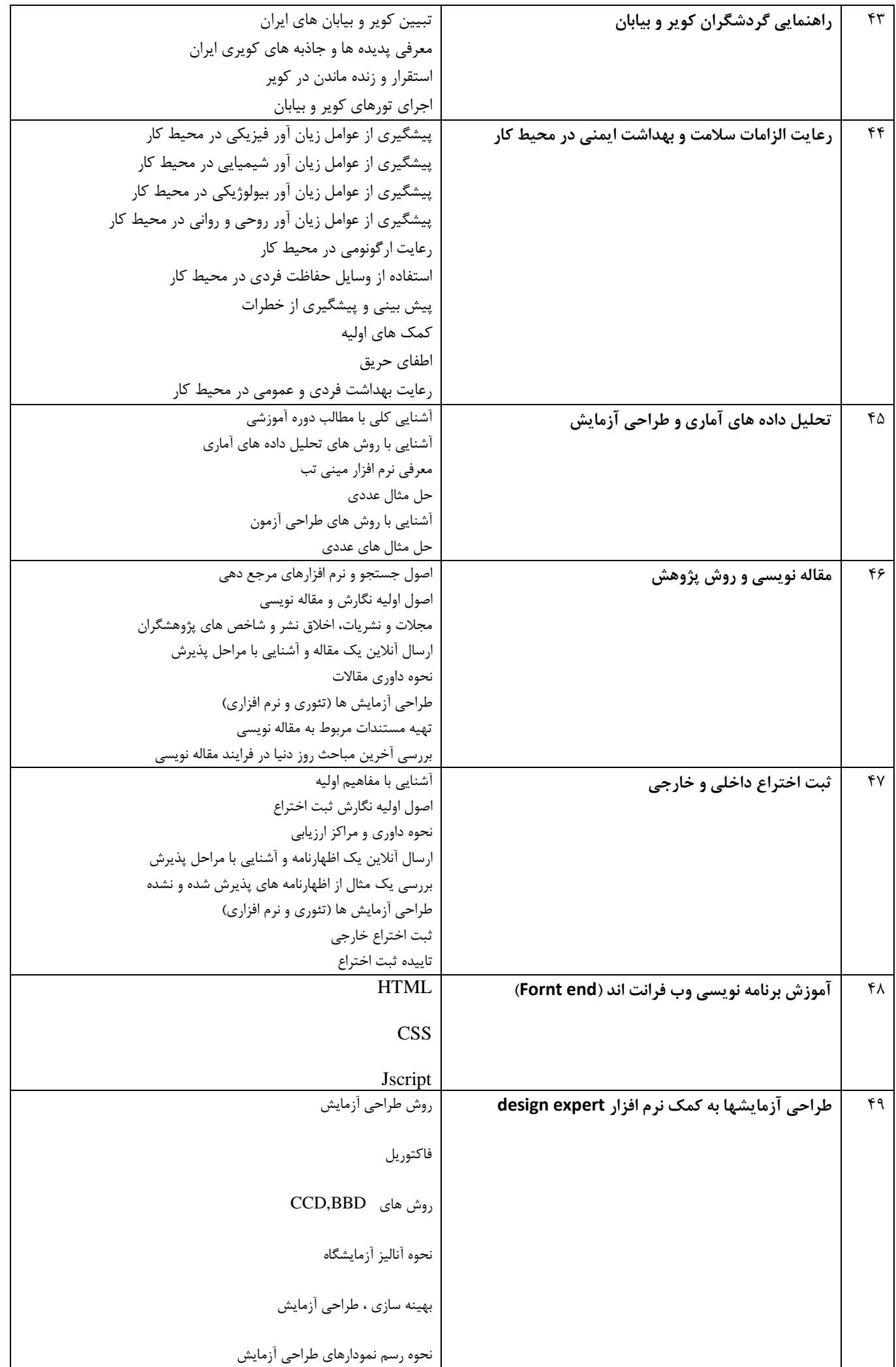

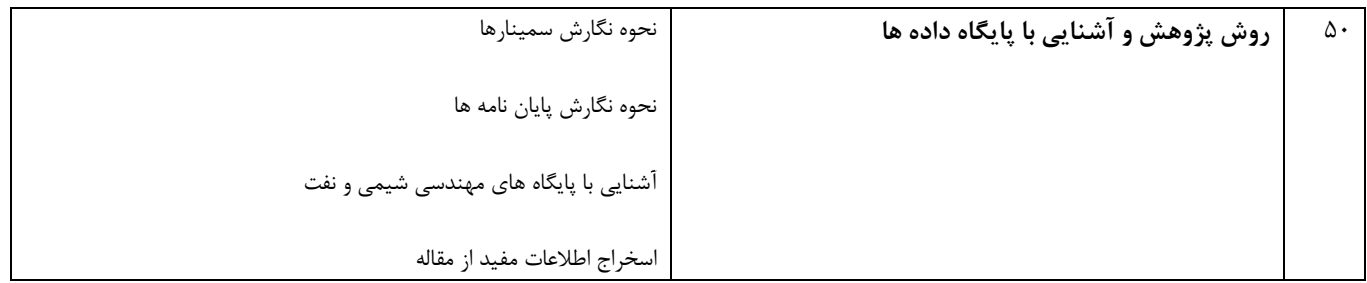

**گروه آموزش هاي آزاد دانشگاه سمنان**

اصول ايمني در آزمايشگاه

**-** كليات و مقدمه اي بر ايمني و بهداشت شغلي در آزمايشگاهها

**-2** مخاطرات مواد شيمايي

**-3** مخاطرات آلودگيهاي ميکروبي

**-4** اقدامات حفاظتي و كنترلي در هنگام كار با مواد شيميايي و ميکروبي شامل تهويه ، تجهيزات حفاظت فردي و...

**-5** اصول ايمني عمومي در آزمايشگاهها